- 1. Kahdesta kolikosta toinen on tavallinen kun taas toisessa kolikossa on molemmilla puolilla kruuna. Näistä kolikoista valitaan toinen umpimähkään ja sitä heitetään  $m$  kertaa kaikkien  $m$ heiton päätyessä kruunaan. Mikä on todennäköisyys, että valittu kolikko on tavallinen? Laske arvo kun  $m = 1, 2, 3$ .
- 2. Bernoulli-kokeessa saadaan tulos 1 todennäköisyydellä  $p$  ja tulos 0 todennäköisyydellä  $q =$  $1 - p$ . Arvoa p ei tunneta, mutta tiedetään, että se on alunpitäen vedetty tasaisesta jakaumasta välillä (0,1), ts. kaikkia arvot tällä välillä ovat *a priori* yhtä todennäköisiä. p:n todellisesta arvosta yritetään saada informaatiota suorittamalla toistettu Bernoulli-koe. Kokeessa 0-tuloksia saadaan n<sub>0</sub> kertaa ja 1-tuloksia n<sub>1</sub> kertaa. Mikä on p:n a posteriori -jakauma (Bayes) kokeen tuloksen valossa? Missä sijaitsee jakauman maksimi?
- 3. Sovella keskiarvon ja varianssin ketjusääntöjä

$$
\begin{array}{rcl} \mathbf{E}\left[X\right] & = & \mathbf{E}\left[\mathbf{E}\left[X|Y\right]\right] \\ \mathbf{V}\left[X\right] & = & \mathbf{E}\left[\mathbf{V}\left[X|Y\right]\right] + \mathbf{V}\left[\mathbf{E}\left[X|Y\right]\right] \end{array}
$$

tapaukseen  $X = X_1 + \ldots + X_N$ , missä  $X_i$ :t ovat riippumattomia identtisesti jakautuneita satunnaismuuttujia (keskiarvo m, varianssi  $\sigma^2$ ) ja N on positiivinen kokonaislukuarvoinen satunnaismuuttuja (keskiarvo n, varianssi  $\nu^2$ ). Ehdollista laskenta N:n arvoihin.

4. Lähiverkossa kulkee viiteen eri sovellukseen liittyviä paketteja. Kunkin sovelluksen  $i, i =$ 1,..., 5, lähettämien pakettien keskipituus  $m_i$  ja keskihajonta  $\sigma_i$  on määrätty kokeellisesti. Samoin on määrätty kuhunkin sovellukseen liittyvien pakettien osuus  $p_i$  kaikista paketeista. Mitatut arvot on annettu allaolevassa taulukossa. Laske kaikkien verkossa kulkevien pakettien pituuksien keskiarvo ja keskihajonta.

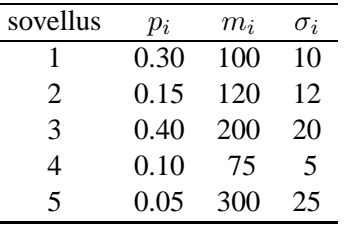

- 5. Lähiverkossa kulkee liikennettä stationaarisena prosessina siten, että kaikki samanpituiset jaksot ovat tilastollisesti identtisiä. Merkitään  $X_1$ :llä,  $X_2$ :lla ja  $X_3$ :lla liikenteen määriä (kB) peräkkäisissä 10 min jaksoissa. Pitkäaikaisen liikennemittauksen perusteella on laskettu liikenteen määrän (esim. kB) varianssit 10 min ja 20 min ja 30 min pituisissa jaksoissa:  $v_1$ ,  $v_2$ ja  $v_3$ . Toisin sanoen  $v_1 = V[X_1] = V[X_2] = V[X_3]$ ,  $v_2 = V[X_1 + X_2] = V[X_2 + X_3]$ ja  $v_3 = V[X_1 + X_2 + X_3]$ . Laske Cov $[X_1, X_2] = Cov[X_2, X_3]$  sekä Cov $[X_1, X_3]$  varianssien  $v_1$ ,  $v_2$  ja  $v_3$  avulla. Ohje: esim. edellinen seuraa kehittämällä  $v_2 = V[X_1 + X_2] =$  $Cov[X_1 + X_2, X_1 + X_2]$  auki.
- 6. Reitittimeen saapuvien pakettien pituuksien (tavuina) oletetaan noudattavan geometrista jakaumaa. Pakettien keskipituus on 100 tavua. Jokainen paketti luetaan ensin tulopuskuriin. Kuinka suuri tämän puskurin tulee olla, jotta saapuva paketti mahtuisi siihen vähintään 95 % todennäköisyydellä?